### Aladin Sky Browser

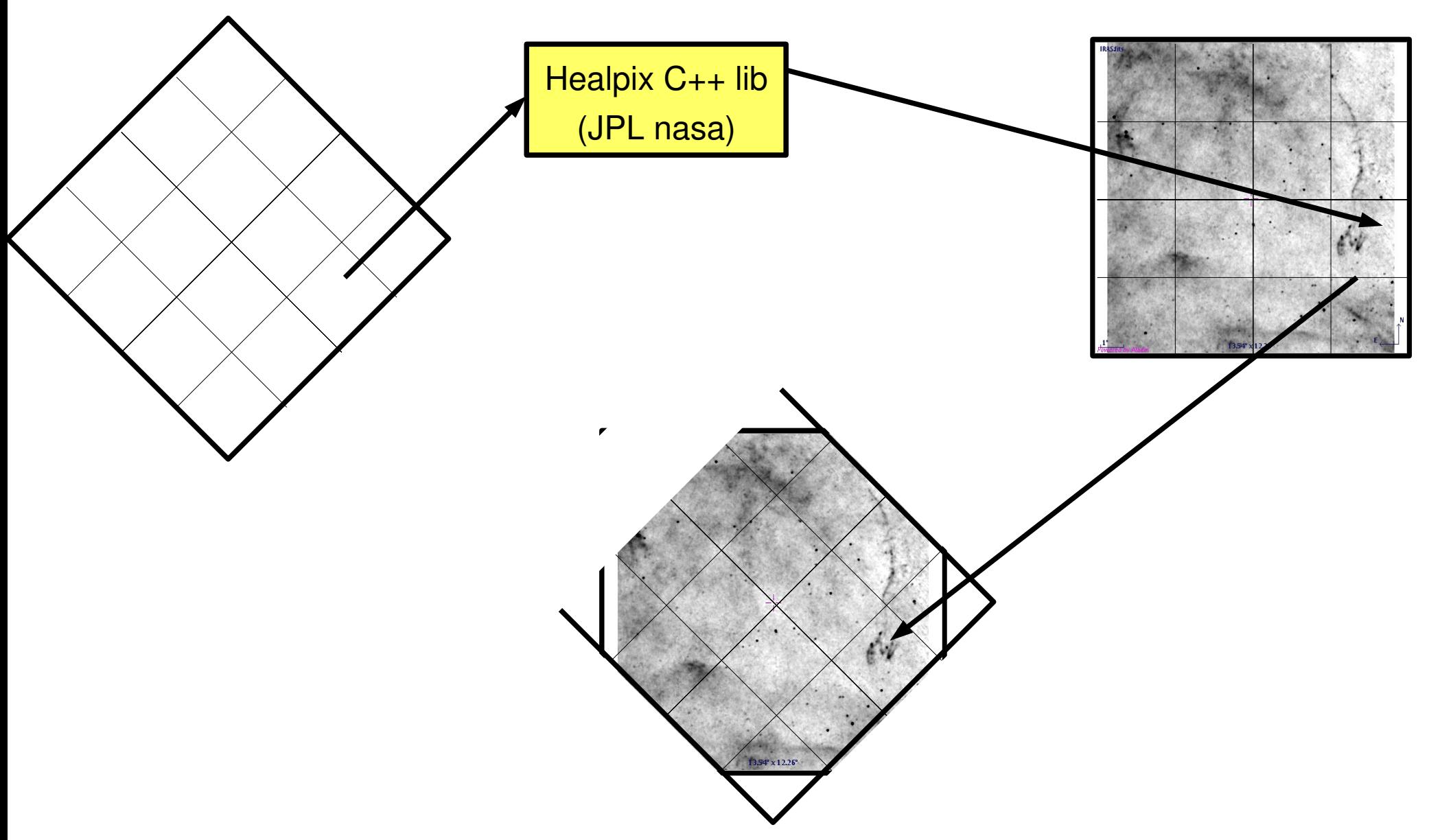

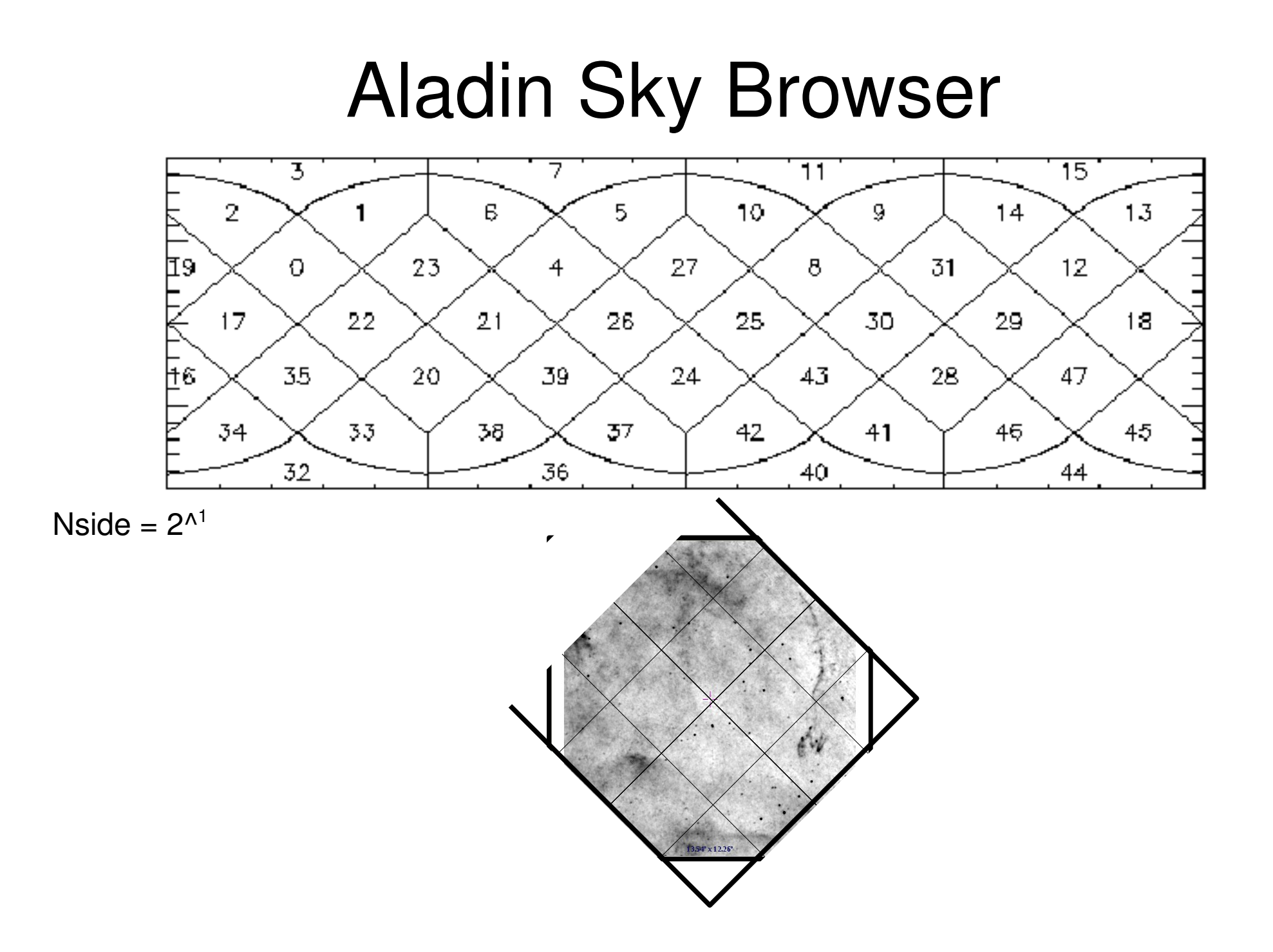

#### Aladin Sky Browser

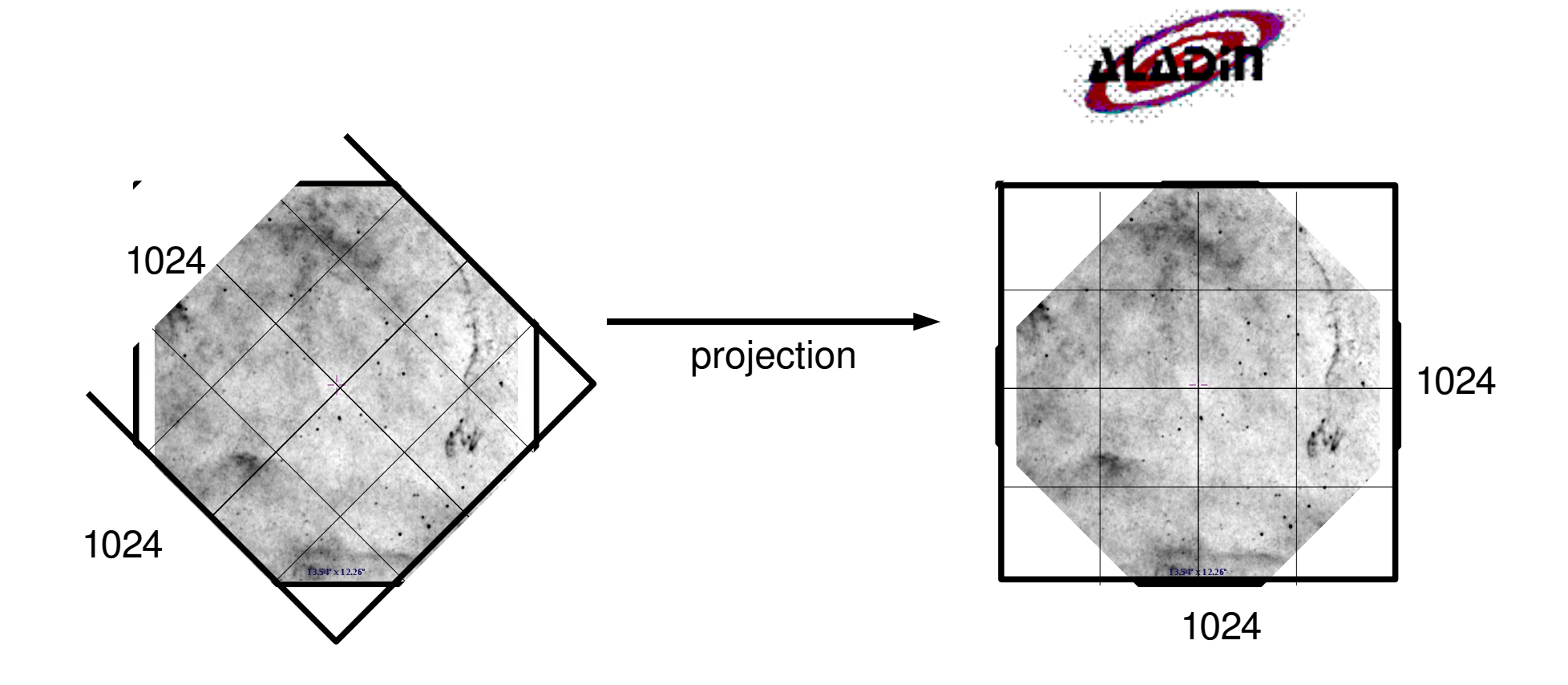

# Exemple IRIS (430 fichiers)

1024\*1024 ; float(32) ; 4Mo (64Mo projeté ???) 2min

pour la construction + reprojection

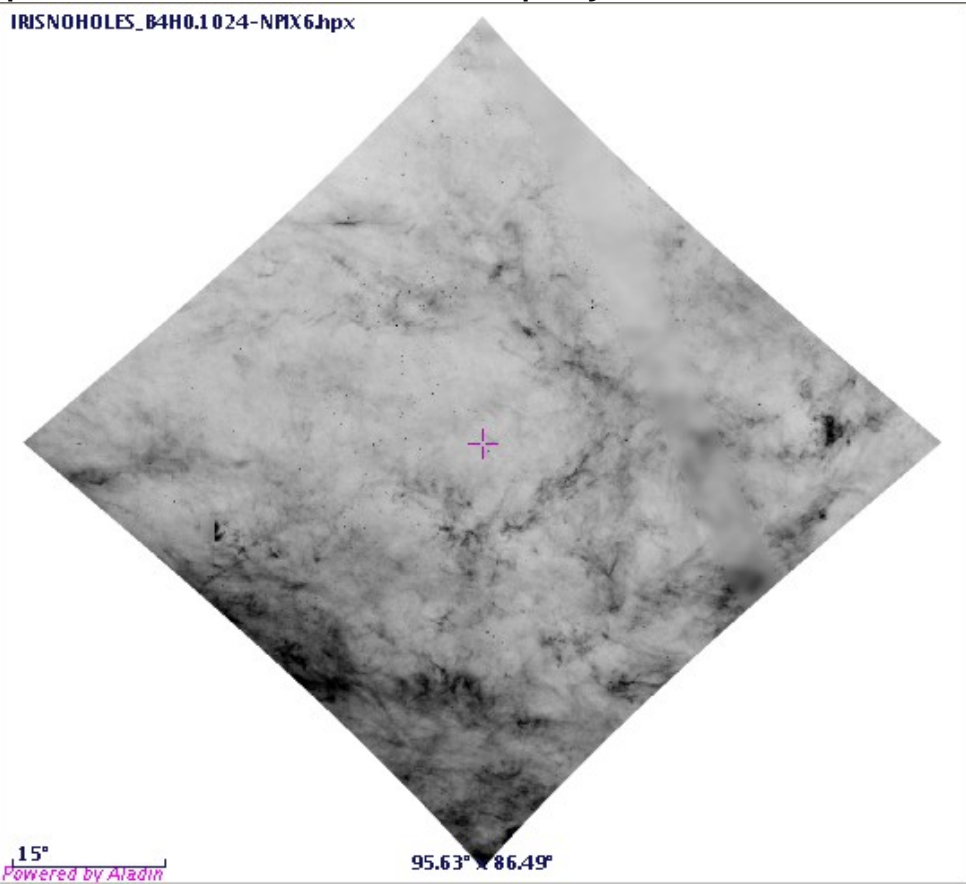

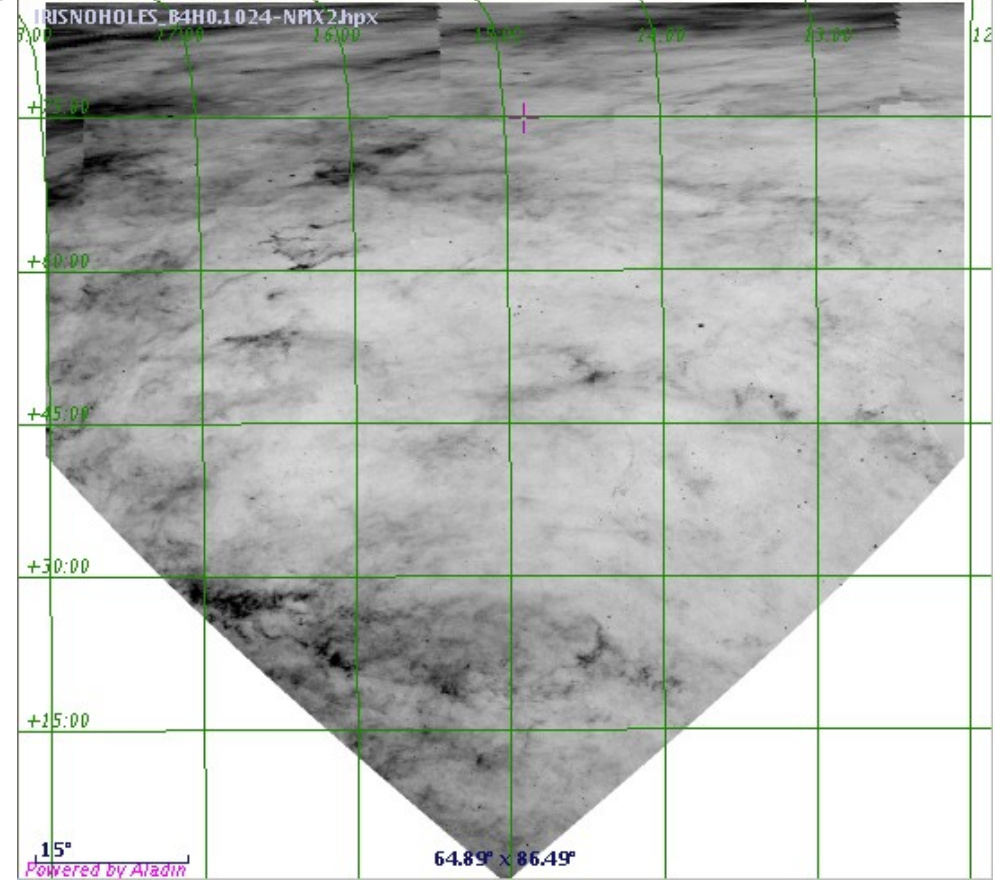

Problème de projection aux pôles (cartésien)

#### Exemple IRIS

#### Problème de décalage de 1.5 degrés

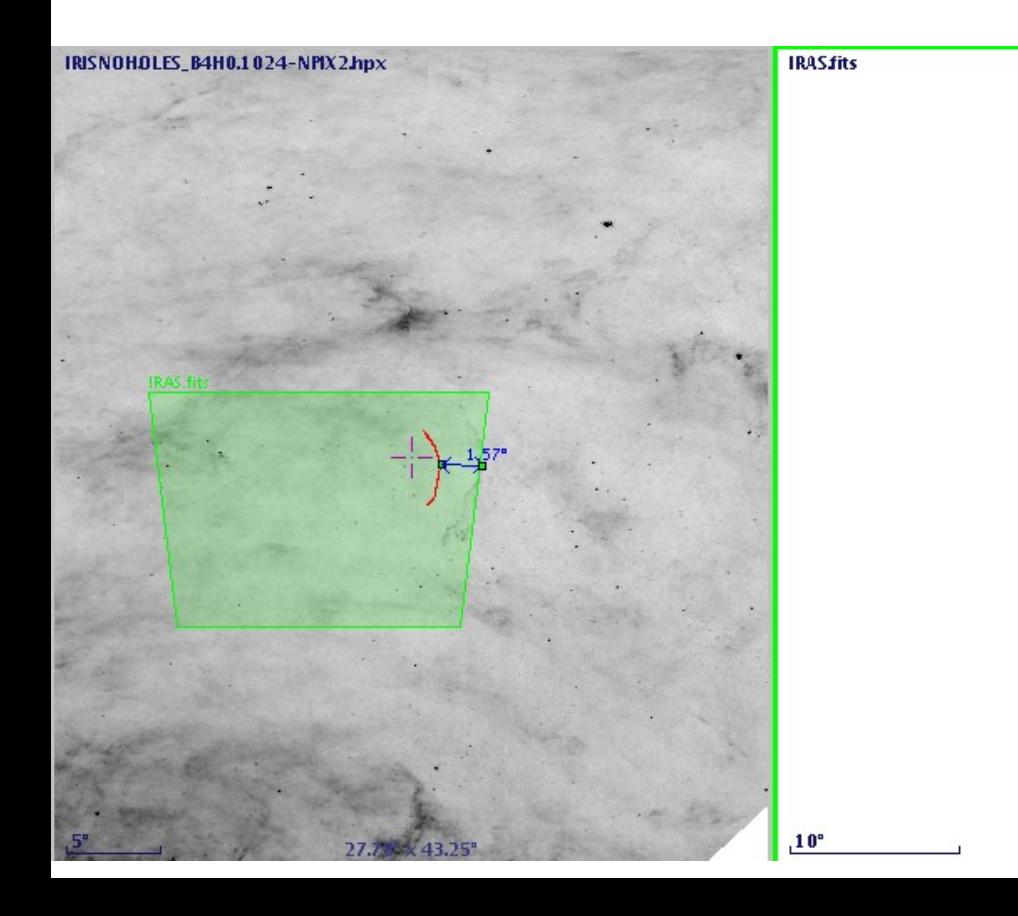

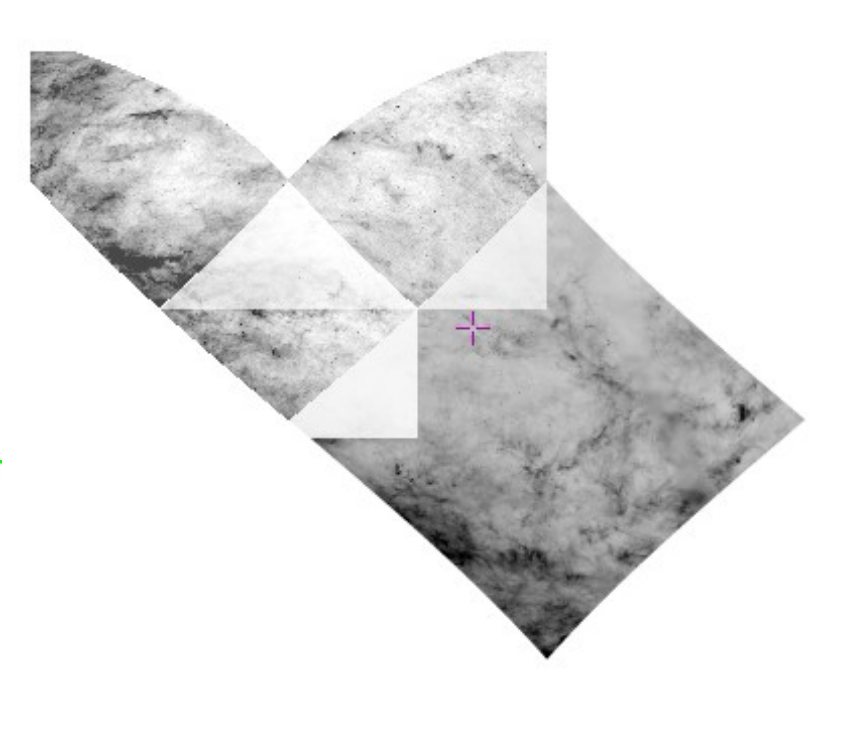

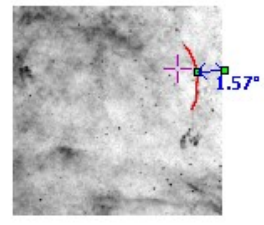

 $41.32^{\circ} \times 46.48^{\circ}$ 

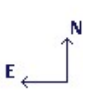

## Limitation  $2^{13}$

- limite à 1 pixel de 30 arcsec =  $2^{13}$  à cause de  $12^{*(2^{14})^2} > 2^{31}$  (signed int)
- Lib JPL -> unsigned long?
- Thomas: PixTools (java to  $C_{++}$ ?)
- $\Rightarrow$  limité à 1 pixel de 0.3 msec =  $2^{30}$  (<  $2^{32}$ )

## Client Aladin

- Combinaison (mosaïque) pour une visualisation complète
- Requêtes au serveur
- Version particulière